## **All Modules**

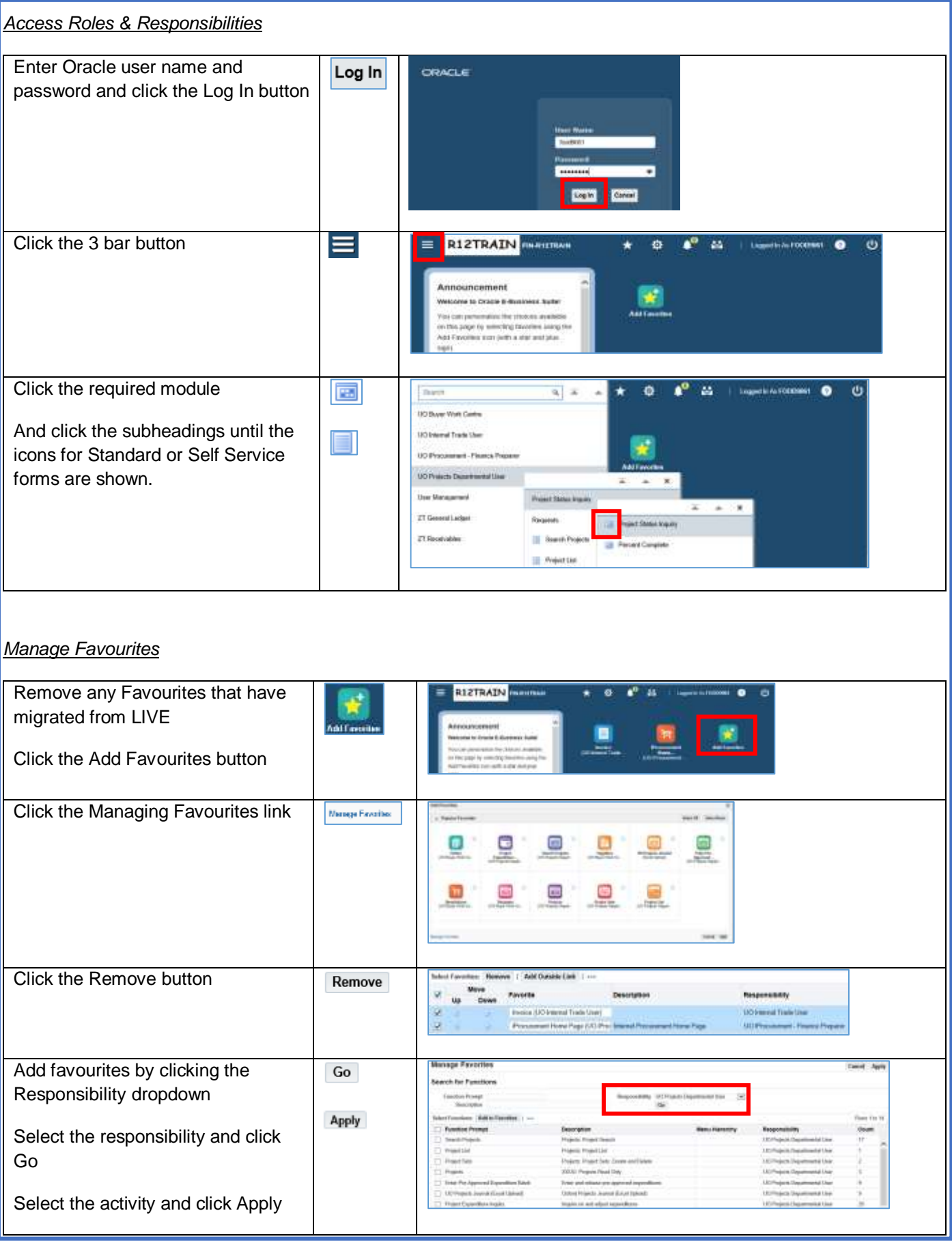